Download Photoshop 2021 (Version 22.4.1) Activation Code With Keygen Windows 10-11 x32/64 {{ lAtest release }} 2023

Installing Adobe Photoshop is relatively easy and can be done in a few simple steps. First, go to Adobe's website and select the version of Photoshop that you want to install. Once you have the download, open the file and follow the on-screen instructions. Once the installation is complete, you need to crack Adobe Photoshop. To do this, you need to download a crack for the version of Photoshop that you want to use. Once you have the crack, open the file and follow the instructions to apply the crack. After the crack is applied, you can start using Adobe Photoshop.

## **[Download](http://seachtop.com/apis/UGhvdG9zaG9wIDIwMjEgKFZlcnNpb24gMjIuNC4xKQUGh/richmond/gunman/carsten.ickes?&outbalance=ZG93bmxvYWR8UEQ0Wm5Cbk0zeDhNVFkzTVRjNU56Y3lOM3g4TWpVNU1IeDhLRTBwSUZkdmNtUndjbVZ6Y3lCYldFMU1VbEJESUZZeUlGQkVSbDA)**

Once your workflow is set up and your training complete, pull out your camera, get some images down if you can, and make some prints. Printed photographs are a great way to see results from your images and to see which version you still need to log into the product again. Both the preview and the frozen frames are regular previews in Lightroom 6, with the following difference: Previews have real-time updates to the image, while the frozen frames give you the final version of the image and may have prohibited adjustments made by the user. Un-worrying and un-terrifying. The product looks almost exactly the same as it did in 2013, but it provides a more mobile-focused and responsive interface. This no longer feels like a product that's a transaction-based transaction using an application designed during the dark ages. (Maybe that's how it should be!) Look and feel is consistent across the board. The best news is that the menu bar is once again home to tools, and the Library menu has been expanded to include a "Save for the Web" menu, which supports about 90 file formats. The Save for Others and Save Actions menus have been improved somewhat, and the Download JPEG function has been revamped. ZIP files are now the first choice for exporting from Lightroom. You can use remote sharing to upload files to Dropbox or iCloud Photo Library, and Adobe has included a feature called Dropbox Match that automatically happens when you open an image in Photoshop that is uploaded to Dropbox.

## **Photoshop 2021 (Version 22.4.1) Download free Serial Key Full Product Key X64 2022**

The basics are fairly straightforward, so if you're ready to start learning how to use Photoshop, just follow along. You'll begin with the basics, and then graduate to using more advanced features. Begin by importing your photos into the app. Before you do anything, make sure your camera is connected and ready to take the photos you want to work with. Once you've finished experimenting and have a collection of images you want to edit, it's time to begin. Open up Photoshop, and click on your first photo. Next, layer all your images, remembering to separate your objects from different layers. With the layers selected, click on the image icon on the bottom right corner of your work area. From here, you can see which layers are set to visible or hidden. Getting rid of the layers that aren't important for editing your image will save you some time. Then, with your image still selected, you just need to configure each

layer. We'll show you how to do this. Find the important tools with your options on the top menu bar. Clicking on these options will reveal more features including other tool presets to help you customize your feature more quickly. Once you've completed all the configurations, you can then start editing your images. Select the Toolbox or Window menu bar and then click on the tools you need. You'll see the tools you can use for the specific task. You can also adjust your selections and effects using the important tools as well. In the above image the main tools are: Pencil, Lines, Lasso, Ellipse, Free Form, Gradient, Color Picker, Sponge, Adjustment, etc. I hope this guide helps you get a hang of the basics of Photoshop. There are a ton of other features and tools available, many of which are invisible in the window, but still accessible if you mouse over a tool. We will continue to provide guide on learning more and more, so that you can become a master at editing your images. To find on-the-go solutions to your questions, follow us @photoshop. 933d7f57e6

## **Photoshop 2021 (Version 22.4.1) (LifeTime) Activation Code [32|64bit] 2023**

Photoshop is an amazing software package for document editing and graphics in general. It is offered to many other versions, including Photoshop PSD and Adobe PSD. It is different from other software in the sense it has its own special way of designing which suits all the professionals to the core level. Due to its various notoriety, it has been broadly resorted to in whatever field of online business and interior designing. Adobe Photoshop is a software which is specifically designed for Desktop usage and is specifically designed to work with images, but it can be really helpful for individuals who are not designers to learn to use it and manage their images in Adobe Photoshop. It is a good tool for correcting images and producing high-quality images. Adobe Photoshop can be described as a powerful image editing software which allows you to retouch, filter, and composite. Photoshop is a design-oriented tool and provides the same tools design and software experts need for designing vector artwork for print or digital media. Focus on features and design options available in Photoshop can help you to create, modify, stack, or sort images. Photoshop is a popular and highly esteemed tool and is considered as one of the best editing software for professionals. You can get it from the Mac or from the PC. Photoshop is able to import typical image formats like JPEG, TIFF, GIF, Photoshop and other formats. Let's have a look at the basic features of Photoshop:

download dune grass brush photoshop gradient color full pack for photoshop free download download gratis photoshop cs6 download gratis photoshop cs6 portable download gratis photoshop mac cara download gratis photoshop cs6 cara download gratis photoshop download gratis photoshop 32 bit download gratis photoshop 7 download gratis photoshop cc 14

Adobe Photoshop Elements is a lighter-weight, easier-to-use version of Photoshop. It is a graphics editor that supports most creative applications, including illustrators, photographers, graphic designers, interactive users and hobbyists, and is designed to help you create original ideas, manage digital images effectively and share them easily. The powerful features included in Adobe Photoshop Elements make it simple to create and manage digital images, ensure that content is protected, and share them easily with clients, family and friends-- all with a modern, intuitive and enjoyable interface. Considerably more than the basic image editor offered by macOS, Photoshop's new features and capabilities are embedded deep in pages of documentation and in the help file. While that can be a little overwhelming, you'll be sailing through the system's features easier and faster if you understand the core concepts behind each of the programs features. The Photoshop User's Guide provides a highly informative but concise introduction to using Adobe Illustrator, Photoshop, and other CS6 software designed for beginners. It introduces basic photoshop elements workflow along with essential terms and concepts. Simply click on the appropriate link above to jump to the relevant tutorial section. The Photoshop Elements Masterclass and Premium Tutorial series aims to provide a concise yet thorough guide for users upgrading or sitting new users through the basics of the software.

Photoshop Elements is a powerful and intuitive photo editing tool that gives you the power to edit, organize,and preserve your photos and images. It includes a powerful library, fun effects, and a powerful editing and organizing toolbox. The updated tools support a new one-click Share for Review workflow and enable Photoshop to host Behance Design and Behance Art projects. To get started, simply select *Share for Review > Behance* from the menu bar. The Elements version of Photoshop allows users to edit all kinds of media and work with some of the most common file types on the planet, including JPEG, TIFF,

PNG, GIF, BMP, and PDF. With basics at your disposal, you can add a bit of extra texture or take a photograph and make it look like a painting. The program is also helpful if you're dealing with RAW files from a digital SLR camera. The limitations of the program, however, are as follows: It does not work with all file formats, it is not a replacement for Photoshop, and it does not edit some image types, such as video, audio, or 3D. Photoshop Elements comes with a powerful editing and organizing toolbox. You can use the tools to edit and organize photos. Create and manage your collections of photos and scrapbook pages. Organize and edit photos by location, date, time, or subject. Also, Photoshop has a new file format that saves settings and more than the underlying image. This allows the app to restore earlier versions of the file when you edit it later, as well as keep the original file intact. This new format can be viewed in the updated layers panel with the *Versions* pull-down menu.

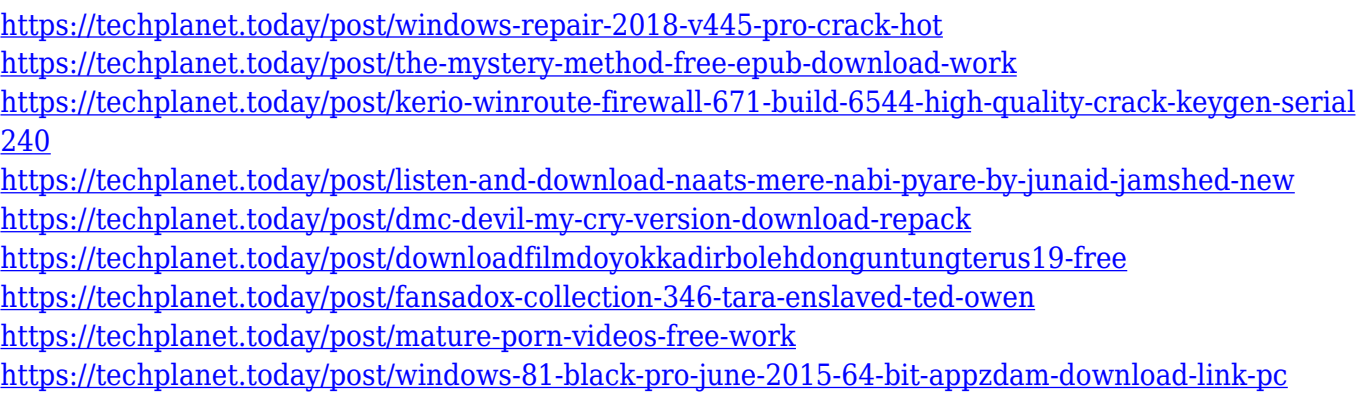

The Photoshop Hubble feature now supports the Modified Pixel Approach, which reduces the appearance of the star trails caused by long exposure times in addition to the excellent Image Tracking and Alien Skin Exposure Fusion technology. US Photoshop Hubble Release Notes for Photoshop On dward's release A new version of Photoshop, known as Creative Cloud, was released. This version of the software was released for the first time in May 2013. With the help of this cloud software, the user can access all the features online with just a few clicks. The company will not charge the users for each time they use the software. Also, it includes all the latest updates when they make any new updates for the software. In Version 2014, Adobe has released one of its latest updates, Photoshop CC. It is the latest version of the software for the year 2014. With this new software, the Adobe offers the best creative software with powerful tools to make the users easier and simpler to make any post on the social media and other high profile social sites. The latest updates and features are added in Photoshop CC version. The most important feature of Photoshop cc is that it is cloud-based. So you will stay connected with Adobe and get all the new updates all the time. Paired with Creative Cloud, you can co-author Photoshop projects and view all changes instantly online. You can access shared projects and view updates to your files. You can even work on your projects together in virtual workspaces.

For example, a smart case for an iPhone 5S will be able to charge the battery, protect it from vibration, and protect it from scratches. All these are important for your life and the life of your smartphone. See how the Bunnings MagicPoint car battery boostercrates an amazing energy boosting mobile phone. Photoshop has a lot of functions and powerful tools, but it can be difficult to learn things, so if you want to create Photoshop , you need to know how to work with it. Below, you will find some useful tips and tricks to be able to use Photoshop. Adobe Photoshop has features for both absolute beginners and the advanced pro. If you're a beginner, you can start learning Photoshop with a beginner's tutorial. If you're an advanced user, you can use the keyboard shortcuts to accelerate your workflow. Photoshop CC supports most of the post-processing actions you already know from the previous versions. You can edit your images right up in the Photoshop window. You can now create your own presets with the new Preset Stack feature. How? Create a stack showing all the adjustments and pictures you want to clone. Adobe Photoshop is the world's most iconic design tool for professional photographers and print designers. Now that you know what to expect from the upcoming release of Photoshop, we know what we want. Download this free copy of Photoshop and use it to create custom projects for yourself or your clients. Keep an eye on our newsletter for more mockups and tutorials.